# **Programozható áramkörvizsgál ó automata**

*ETO 681.325.65.06* 

A híradástechnikai ipar nagymennyiségű, összetett, a digitális technikán alapuló berendezést gyárt. A miniatürizálás és az integrált áramkörök alkalmazása következtében a berendezések egységei is pl. a dugaszolható kártyák — meglehetősen bonyolultak lehetnek.

A digitális berendezések logikai áramköröket tartalmazó kártyáit a berendezésbe való dugaszolás előtt meg kell vizsgálni. A vizsgálat során el kell dönteni, hogy a kártyákon levő áramkörök funkcionálisan helyesek-e, valamint a kimeneti jelek szintjei és időviszonyai az előírt toleranciahatárokon belül vannak-e, amikor a bemenetekre az előírt logikai szintekkel és időviszonyokkal rendelkező jelek kerülnek.

A kártyák mennyisége és bonyolultsága miatt ezeket a vizsgálatokat gyorsan, megbízhatóan és gazdaságosan manuálisan nem lehet elvégezni. Célszerű az említett vizsgálatokat automatikusan végrehajtani.

A legelegánsabb automatikus vizsgálat esetén az áramköri építőelemek készletének és az áramkör felépítésének ismeretében számítógép készít vizsgáló programot. A program alapján a számítógép, a vizsgálati célokra készített illesztőegységen keresztül, a vizsgálandó kártya bemeneteire adja a vizsgálati jelkombinációkat, fogadja a kimenetekről érkező válaszokat, azokat értékeli és a kártyáról a számítógép nyomtatott vizsgálati jegyzőkönyvet ad. Erre a célra számítógépre, bonyolult programokra és megfelelő illesztőegységre van szükség.

Logikai áramköröket tartalmazó kártyák vizsgálata univerzális, programozható áramkörvizsgáló automatával is elvégezhető. Egy ilyen berendezés nem bonyolultabb, mint a számítógéphez csatlakozó illesztőegység. A vizsgálati programot pl. lyukszalagon lehet tárolni. Megfelelő programrendszer kialakítása esetén a programozás is egyszerű. A vizsgálat eredményét lyukszalagra lehet lyukasztani vagy a vizsgáló automatán levő lámpatablón lehet kijelezni.

Ilyen jellegű univerzális, programozható áramkörvizsgáló automata (PÁVA) készült 1971-ben a Budapesti Elektroakusztikai Gyár megbízásából, a gyár Ismeretközlő Berendezések Osztályának kezdeményezésére, a BME Vezetékes Híradástechnika Tanszékén.

Az alábbiakban ismertetjük a PÁVA felépítését, szolgáltatásait és programrendszerét.

**1. A PÁVA általános ismertetése** 

A PÁVA 20 maximálisan 20 logikai bemenettel és 23 logikai kimenettel rendelkező, negatív vagy pozitív logikai rendszerben felépített, sorozatban gyártott logikai kártyák automatikus vizsgálatára szolgál. A vizsgálathoz kártyatípusonként kialakított rendezőkártya, paraméterkártya és lyukszalagon tárolt program szükséges. A berendezéssel — felépítése és programrendszere következtében gyakorlatilag tetszés szerinti logikai áramköröket tartalmazó kártyatípusok vizsgálhatók.

A program vizsgálati ciklusokból áll. Minden cikluson belül meg kell adni a bemeneti feltételeket és az azokhoz tartozó várt kimeneti értékeket. A bemeneti feltételek a programszalag utasításainak megfelelő statikus jelkombinációk és impulzussorozatok lehetnek, melyek elektromos jellemzőit a paraméterkártyával lehet beállítani.

A PÁVA értékeli a vizsgálandó kártya kimenetén megjelenő statikus jelszinteket, dinamikus jelátmeneteket, valamint az impulzusok darabszámát, amelyeket összehasonlít a várt kimeneti értékekkel. Egyezés esetén a berendezés automatikusan rátér a következő ciklus végrehajtására.

Hiba esetén a program futása leáll és kijelzésre kerül a végrehajtott ciklus sorszáma, valamint azoknak a kimeneteknek az azonosító száma, amelyeken nem a várt értékek jelentek meg. Ezeket, a hibahely behatárolását szolgáló adatokat, a berendezés kezelője a vizsgálati jegyzőkönyvbe bejelöli és a startgomb megnyomásával utasítást ad a program továbbfutására.

A teljes vizsgálóberendezés az alábbi négy egységből áll:

PÁVA

Lyukszalagolvasó Billentyűzet Lyukszalaglyukasztó

Ezek az egységek az 1. ábrán látható módon kapcsolódhatnak egymáshoz. Az ábrán feltüntetett négy egységből bármelyik két szomszédos egymáshoz

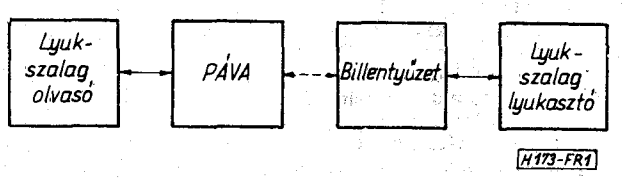

**Beérkezett** *1. ábra.* **A vizsgálóberendezés egységei : 1972. V. 17.** 

csatlakoztatható. A billentyűzet és a lyukasztó egymáshoz csatlakoztatása esetén a billentyűzet segítségével lyukasztható a program. Üzemszerű vizsgálat esetén a lyukszalagolvasó a PÁVÁ-hoz csatlakozik, és az olvasótól jut a vizsgálati program a PÁVÁ-ba. A billentyűzet a PÁVÁ-hoz is csatlakoztatható, ilyenkor a vizsgáló program manuális beadására van lehetőség.

# 2. **A PÁVA programrendszere**

Logikai kártyák vizsgálatához a következő feltételek biztosítása, ill. feladatok ciklikus elvégzése szükséges:

- üzemi körülmények (tápfeszültségek, lezárások);
- bemenő vizsgáló jelkészlet (a szükséges elektromos paraméterű statikus szintek és impulzusok);
- a jelkészletből a program szerint kiválasztott jelek előírt időben, előírt helyre való juttatása ;
- kimenőjelek (statikus szintek, impulzussorozatok, jelátmenetek) fogadása;
- kimenőjelek értékelése;
- az értékelés eredményeinek célszerű formában való kijelzése.

A vizsgálóberendezés a felsorolt követelményeknek tesz eleget. A berendezés — működését tekintve — két, egymástól jól elhatárolható részre, a kijelzéseket is magába foglaló vezérlő- és feldolgozóegységre (PÁVA), és a programrendszerre bontható

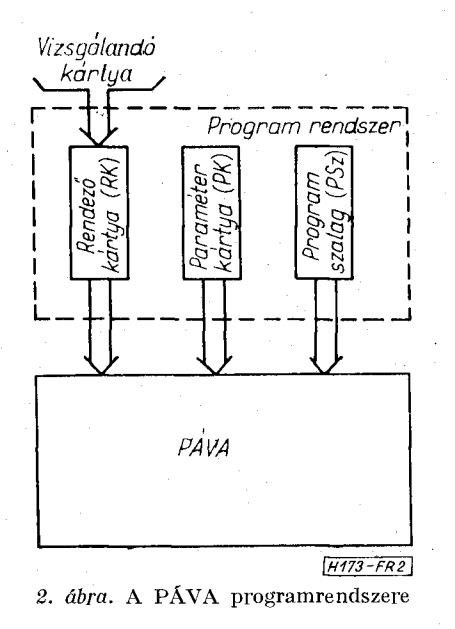

(2. ábra). A felhasználó a berendezésbe a programrendszeren keresztül tud beavatkozni. A programrendszert az alábbiakban ismertetjük.

## *2.1 Rendezőkártya*

A vizsgálandó kártyák (VK) csatlakozópontjai (bemenetek, kimenetek, tápfeszültségek) tetszés szerinti sorrendben helyezkedhetnek el egymás mellett. Ezért szükség van egy rendezőkártyára (RK), amely a vizsgálandó kártya bemeneti pontjait a berendezés bemeneti jeleket adó pontjaihoz kapcsolja és a vizsgálandó kártya kimeneteit a berendezés kimeneti jeleket fogadó pontjaihoz köti. A PÁVA 20 bemeneti pontján keresztül a vizsgálandó kártyára statikus szintek és impulzussorozatok adhatók. A PÁVA 20 kimeneti pontja statikus szintek, impulzussorozatok és jelátmenetek fogadására alkalmas. További három kimeneti pont csak jelátmenetek és impulzusok érzékelésére használható.

A rendezőkártya ezenkívül a vizsgálandó kártyára rákapcsolja a szükséges telepfeszültségeket (négyféle tápfeszültség áll rendelkezésre, amelyből három változtatható). Továbbá a rendezőkártyán célszerű elhelyezni a vizsgálandó kártya külső terheléseit, mivel a rendezőkártyán a vizsgálandó kártya minden csatlakozási pontja elérhető.

A rendezőkártya feladatai tehát;

- *a) a* logikai csatlakozópontok elrendezése,
- *b)* a tápfeszültségek csatlakozópontjainak elrendezése,
- *c)* a terhelések kapcsolása.

A rendezőkártya attól függően, bogy a vizsgálandó kártya második generációs, negatív szintű vagy má sodik generációs, pozitív szintű, vagy pedig integrált áramkörös felépítésű, más-más helyre dugaszolandó.

# *2.2 Paraniélerkártija*

Az egyes vizsgálandó kártyatípusok (VK) vizsgálatához szükséges jelkészlet elektromos paramétereit a paraméter kártyán (PK) elhelyezett ellenállások, kondenzátorok és átkötések segítségével lehet biztosítani. A paraméterkártyával az alábbi elektromos jellemzők állíthatók be:

— A vizsgálandó kártyák számára rendelkezésre álló négyféle tápfeszültségből három.

- A logikai IGEN és NEM szintek mindegyike számára két-két érték állítható be, melyek közül a mindenkori kívánt értéket a lyukszalagon levő programmal lehet kiválasztani.

— A paraméterkártyán állíthatók be a vizsgálandó kártyák kimeneteiről érkező logikai IGEN és NEM szintek reíereneiafeszültségei. (A kimenetre érkező impulzusok megszámlálása a NEM vagy az IGEN szintnek megfelelő referenciafeszültségen való egyik irányú áthaladások megszámlálását jelenti.)

— A vizsgálandó kártya bemenetére jutó impulzussorozat számára a paraméterkártyán kétféle frekvencia állítható be, melyek közül a programmal lehet választani.

— A bemenetekre kerülő impulzusok fel- és lefutó élének meredeksége a paraméterkártyával beállított értékre elfordítható. A programmal lehet választani, hogy a jó vagy az elrontott meredekségű impulzusok kerüljenek-e a bemenetekre.

 $-$  A paraméterkártyával határozhatók meg a vizsgálat időviszonyai is. Vizsgálat akkor következik be, amikor a lyukszalagról vizsgálati utasítás érkezik. A vizsgálati időviszonyok a vizsgálat kezdeti időpontját és a vizsgálati időintervallumot jelentik. A paraméterkártyával a vizsgálati időviszonyok 4 változata állítható be, melyek közül a programmal lehet választani. Ha a vizsgálati időintervallumon belül bármikor, egyidejűleg megegyezik az összes kimenetről érkező jel a programmal megadott várt statikus szintekkel, ül. impulzusszámmal, akkor a PÁVA a vizsgálat eredményét jónak fogadja el és folytatja a vizsgálatot. Hiba esetén a vizsgálati időintervallum végén éppen fennálló eltéréseket jelzi ki az előlap lámpatablóján.

A paraméterkártyával beállítható elekromos jellemzők értékeinek tartományát és a kívánt értékek beállításához szükséges ellenállások, ill. kondenzátorok értékét táblázatok és diagramok tartalmazzák.

#### *2.3 Programszalag*

A logikai kártyá k vizsgálati programját a programszalag tartalmazza. A programszalag 8 csatornás lyukszalag. A programszalag kódrendszerének ismertetésére a 4. pontban kerül sor.

#### **3. A PÁVA blokkdiagramja**

A PÁVA egyszerűsített blokkdiagramja a 3. ábrán látható. Az ábrán az eredményvonal felett egy bemeneti csatornát és egy kimeneti csatornát tüntettün k fel. Az eredményvonal alatt a közös egységek találhatók. Alul, a függőleges eredményvonaltól

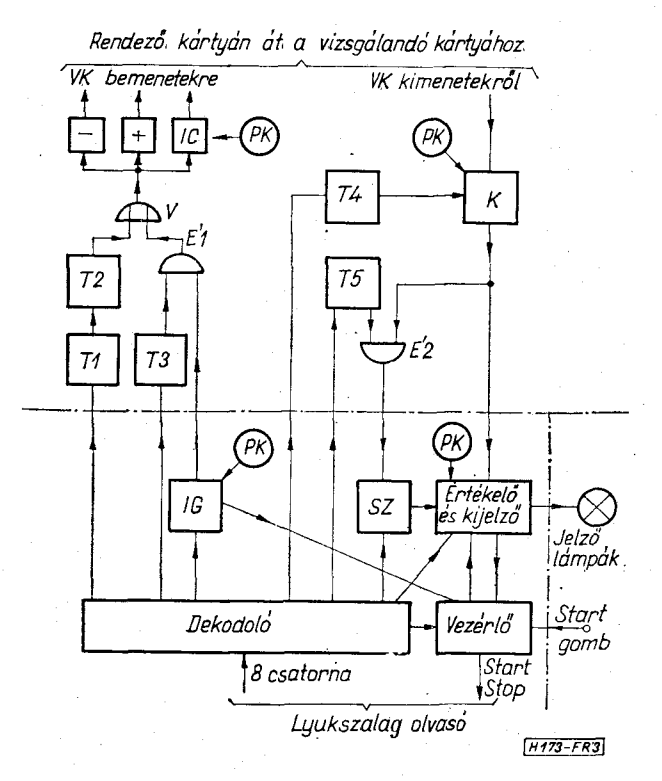

*3. ábra.* **A PÁVA egyszerűsített blokkdiagramja** 

jobbra levő lámpa a kezelőlapon elhelyezkedő lámpákra utal.

A lyukszalagolvasóból, amely start-stop üzemmódban működik, a program a 8 információcsatornán keresztül a dekódoló áramkörbe érkezik.

A bemenetre kerülő statikus szint értéke a T I tárolóba kerül, ahonnan külön utasításra átírható a T2 tárolóba. A T2 tárolóban levő logikai szint a V vagy-kapun és a  $-$ ,  $+$ , ill. IC jelzésű illesztő áramkörökön keresztül (amelyek a második generációs negatív és pozitív szintű, ill . az integrált áramkörös kártyához való illesztést, ill . a PÁVA védelmét biztosítiák), valamint a rendezőkártván át a vizsgálandó kártya bemeneti pontjára jut. A lyukszalagról közvetlenül, egyidejűleg nem állítható be a 20 bemenet statikus szintje, így a 20 TI tárolóban összegyűjthetők a bemeneti statikus szintek értékei, és a TI tárolókban levő 20 bites szó átírható a T2 tárolókba. Így a vizsgálandó kártyák bemenetére bármelyik 20 bites bemeneti kódszó beadható.

Az egyes bemenetekre impulzussorozatok a programozható impulzusgenerátor (IG) segítségével adhatók. A program segítségével megadható, hogy hány darab és milyen frekvenciájú impulzus kerüljön a kijelölt bemenetre. A kívánt bemenet kijelölése a program alapján a T3 tárolóval történik, amely az impulzusok számára kinyitja az Él és-kaput és az impulzusok a statikus szinteknél leírt útvonalon a bemenetre jutnak.

A vizsgálandó kártya kimenetéről a jelek a rendezőkártyán keresztül a K kettős komparátorba érkeznek. A programban meg kell adni, hogy a ki meneten milyen statikus szintet várunk. Ez az érték a dekódolón keresztül a T4 tárolóba kerül. A K kettős komparátor kimenetén megjelenő jel megmutatja, hogy a vizsgálandó kártya kimenetén a T4 tárolóban levő várt statikus szint van jelen, vagy pedig nem. A komparátor kimeneti jele az értékelő és kijelző egységbe kerül.

Ha a vizsgálandó kártya kimenetén impulzussorozat jelenik meg, akkor az a K komparátoron keresztül az É2 és-kapu hemenetére kerül. A vizsgálandó kártyáról érkező impulzusok amplitúdója a logikai NEM és IGEN szint között változik. A T4 tároló tartalmától függően az É2 bemenetére érkező impulzusok darabszáma az IGEN vagy NEM szinten való egyik irányú (az időben előbb bekövetkező) áthaladások darabszámával egyezik meg. A program segítségével a T5 tárolóval lehet kijelölni, hogy melyik kimenet impulzusai kerüljenek az SZ számlálóáramkörbe. A számlálóval a kimeneten bekövetkezett egyetlen átmenet is érzékelhető.

A programból a dekódolón keresztül az SZ számlálóegységbe jut a kimeneten várt impulzusok darabszáma is. A várt és a ténylegesen érkezett impulzusok darabszámának összehasonlítására vonatkozó eredmény is az értékelő és kijelző egységbe jut.

A programból az értékelő és kijelző egységbe jutnak a vizsgálat időviszonyaira és a vizsgálat típusára vonatkozó utasítások. A vizsgálat vonatkozhat csak a komparátorból érkező jelekre, amelyek csak a statikus szintekre vonatkoznak, vonatkozhat csak a számlálóegységből érkező jelre, vagy mindkettőre.

A vezérlőegység az IG elindításakor, ill . a vizsgálat megkezdésekor stoputasítást küld a lyukszalagolvasónak. Amennyiben az IG megáll vagy a végrehajtott vizsgálati ciklusban nem fordult elő hiba, a vezérlő a lyukszalagolvasónak startjelet küld. Hiba előfordulása esetén a vezérlő nem ad ki startjelet, hanem gondoskodik a megfelelő jelzőlámpák kigyújtásáról. Ilyenkor a PÁVA lámpatartóján megjelenik a hibás ciklus sorszáma (Nixie-csövekkel kijelezve), világítanak azokhoz a kimenetekhez tartozó lámpák, amelyeken nem a várt statikus szint jelent meg, és kijelzésre kerül a várt és az érkezett impulzusok darabszáma közötti eltérés.

A jelzőlámpák által nyújtott információ feljegyzése után (amely a hiba diagnosztizálásában nyújt segítséget) a startgomb megnyomásával a program tovább futtatható.

A program lefutásának végén hibátlan kártya esetén zöld lámpa gyullad ki, hibás kártya esetén pedig piros.

A vizsgálati program futási idejét lényegében a hibák miatti megállások határozzák meg. Bonyolult felépítésű, hibátlan kártya esetén a vizsgálati program végrehajtásához max. 1 mp-re van szükség. Hibátlan kártyák esetén a vizsgálati időt lényegében a vizsgálandó kártyák dugaszolási ideje határozza meg.

A 3. ábrán bekarikázott PK feliratokkal utalunk azokra a pontokra, ahol a paraméterkártya a 2.2 pontban felsorolt hatásait kifejti.

A PÁVA még további olyan egységeket is tartalmaz, amelyek a 3. ábrán látható egyszerűsített blokkdiagramon nincsenek feltüntetve és ezeknek az egységeknek a szolgáltatásait sem ismertettük.

A PÁVA, a második generációs vizsgálandó kártyák bemeneti pontjaihoz tartozó illesztőegységeket kivéve, integrált áramkörökből épült fel.

#### 4. A **programszalag kódrendszere**

Már említettük, hogy a vizsgálati programot 8 csatornás lyukszalag tartalmazza. Az optimális kódrendszer kialakítása és az egyszerű programozás érdekében célszerű az első és a második négy csatornát különválasztani. Ezután az egyes  $(4+4)$  bites karakterek jelentése  $16\times16$  mezőből álló kódtáblázat segítségével adható meg, ahol a sorok az első 4 bit által meghatározható 16 szónak felelnek meg, az oszlopok pedig a második 4 bit által meghatározható 16 szónak. A vizsgálati program a vizsgálandó kártyán végrehajtandó vizsgálatok ismeretében a  $16\times16$  mezőből álló kódtáblázat segítségével egyszerűen összeállítható. A végrehajtandó vizsgálatokat utasításokra kell bontani (egy utasítás egy 8 bites karakter) és a kódtáblázatból minden utasítás két hexadecimális szám formájában kiolvasható. A hexadecimális számpárok sorozatából álló program a billentyűzet segítségével lyukasztható ki .

Az utasítást tartalmazó 8 bites karakter lényegében két típusú lehet:

— A típusú: A PÁVA-ban a karakter első 4 bitje

által meghatározott című tárolókba jut a második 4 bit által hordozott információ

— B típusú: A karakter 8 bitjével meghatározott címre egyetlen bit információ jut

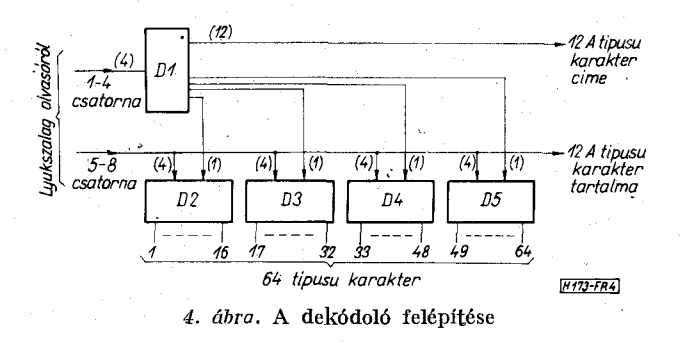

Az egyes karakterek dekódolását és a 3. ábrán látható dekódoló részletesebb felépítését a 4. ábra mutatja. A D1, D2, D3, D4 és D5 dekódolók mindegyike 4 bemenettel és 16 kimenettel rendelkezik. A D1 dekódoló az első 4 csatornán érkező 4 bites kódszót dekódolja. A D2, D3, D4 és D5 dekódolok mindegyike a második négy csatornán érkező 4 bites kódszót dekódolja, de ezeknek a dekódolóknak a ki menetén csak akkor jelenhet meg jel, ha az első dekódoló utolsó 4 kimenetéről kapuzó jelet kapnak.

Az A típusú karakterek címe a Dl dekódoló első 12 kimenetén jelenik meg, míg az A típusú karakterek tartalma a lyukszalag második 4 csatornáján érkezik.

B típusú karakter érkezése esetén a D1 dekódoló kapuzó jelet ad a D2, D3, D4 vagy D5 dekódolok valamelyikére, amely a második 4 csatornán érkező jelet dekódolja, és a PÁVA-ban 1 tárolóba 1 bit információt juttat.

A PÁVA-ban A típusú utasításokkal juttathatók a statikus bemeneti logikai értékek a TI tárolókba (3. ábra). A 20 bemenethez tartozó 20 TI tároló 5 csoportra van osztva, mindegyik csoportba 4 tároló tartozik. így az 5 csoportnak megfelelő cím mindegyikére 4-4 bit információ juttatható el. Ugyanígy adható meg a 20 kimeneten várható statikus szint. Erre a célra is 4 címre van szükség. A további 2 A típusú karakterrel adható meg az impulzusgenerátor (IG) számára a bemenetre küldendő impulzusok darabszáma, valamint a számlálóegység (SZ) számára a várt impulzusok darabszáma.

B típusú karakterrel lehet kijelölni, hogy az IGből az impulzusok melyik bemenetre jussanak (T3 tárolók), illetve az SZ számlálóegység melyik kimenetre kapcsolódjék (T5 tárolók). A további B típusú karakterekkel állítható be az IG frekvenciája, valamint a vizsgálati időviszonyok. B típusú utasítással lehet a statikus bemeneti jelre vonatkozó információt a TI tárolókból a T2 tárolókba átírni, az impulzusgenerátort elindítani. Segítségükkel lehet választani a paraméterkártyával beállított jelszintek és jelalakok közül és velük határozható meg a kívánt vizsgálat típusa. Ilyen utasítással törölhető az SZ egység számlánca, megállítható a program futása, és ilyen utasítás közli a PÁVA-val a program futásának befejezését. Egyetlen B típusú utasítással a PÁVA összes áramköre alapállásba hozható.

Ilyen módon **a** nyolc csatorna lehetséges 256 állapotából 255-höz tartozik utasítás, csak a csupa lyukból álló kombinációnak nincs jelentése, amelyre a tévesen lyukasztott sorok átlyukaszthatók.

A 8 bites karakterekből álló utasítások egy része a PÁVA-ban mindaddig tárolva marad, amíg azokat **a** programról nem változtatjuk meg (tárolt utasítás), az utasítások másik csoportja pedig csak egyszer kerül végrehajtásra, amikor a lyukszalagról **a** PÁVA-ba érkezik (egyszer végrehajtott utasítás).

A tárolt utasítások a következők: az összes A típusú utasítás, valamint a B típusú utasítások közül az impulzussorozatok pozíciójára, a számláló pozíciójára, az impulzusgenerátor frekvenciájára, a vizsgálat időviszonyaira, **a** jelszintekre és az impulzusok jelalakjára vonatkozó utasítások.

Az egyszer végrehajtott utasítások pedig az alábbiak: a TI tárolókból a T2 tárolókba való átíratás, az impulzusgenerátor indítása, a különböző típusú vizsgálati utasítások, a számláncot törlő utasítás, a program futását megállító és a futás végét jelző utasítás, valamint a PÁVA áramköreit alapállásba hozó utasítás.

A vizsgálati program ciklusokból áll, az egyes ciklusokat mindig valamelyik típusú vizsgálati utasítás zárja le. A ciklust felépítő és megszervező utasítások sorrendje — a triviális megkötésektől eltekintve — tetszés szerinti lehet.

## **5. Vizsgálati tapasztalatok**

A PÁVA kipróbálására, néhány összetettebb vizsgálandó kártyához, program készült. A program lefuttatása során a PÁVA minden esetben a várt módon kimutatta a kártyákon mesterségesen előállított hibákat.

Egy vizsgáló programnak minimálisan annyi utasítást kell tartalmaznia, hogy a PÁVA a vizsgálandó kártyán elképzelhető bármilyen hibát kimutassa. Elvileg a vizsgálati ciklusok növelésével a hiba pontosabb behatárolására van lehetőség. A hibákat a szükséges minimális hosszúságú program segítségével is gyorsan be lehetett határolni, a hosszabb program futásával kapott több információ a hibabehatárolás idejét nem gyorsította. Viszont arra sem kell törekedni, hogy a futási idő rövidítése érdekében a program az elvileg megírható legrövidebb program legyen, mert a program futási ideje a vizsgálandó kártyák dugaszolási idejéhez és hiba esetén a jegyzőkönyv elkészítéséhez szükséges időhöz képest elhanyagolható. Bonyolultabb kártya esetén a vizsgálati program kb. 500 karakterből áll. A program megírása során a legfontosabb szempont, hogy a program lefuttatása minden elképzelhető hibát kimutasson.

A vizsgálóberendezést a Budapesti Elektroakusztikai Gyár 1KB osztálya a sorozatban gyártott logikai kártyáinak vizsgálatára használja.

# **Helyreigazítás**

**Lapunk előző számában (XXIII. évfolyam 1972. 9. sz.), a 277. oldalon közöltük Nemesszeghy György "Aszimmetrikus illesztő négypólusok számítógépes szimulációja" e. cikkét. A cikk 1. ábráját tévesen közöltük. A helyes ábra az alábbi:** 

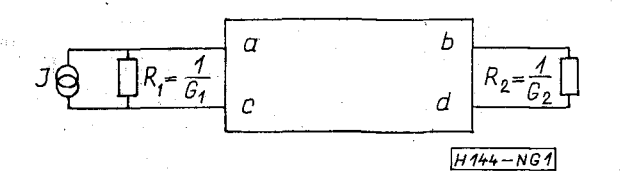

**A hibáért a szerkesztőség a szerző és az olvasók elnézését kéri.** 

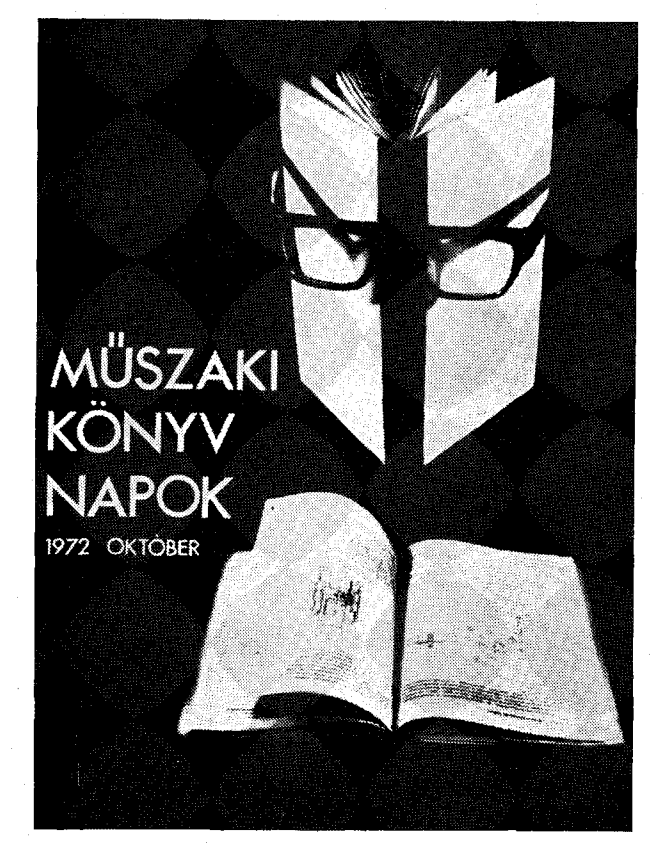